# **Dart**

A language believed dead, experiences a new bloom

#### **Team inovex**

 $Karlsruhe \cdot K\"oln \cdot M\"unchen \cdot Hamburg$  $Berlin \cdot Stuttgart \cdot Pforzheim \cdot Erlangen$ 

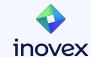

### **Christoph Menzel**

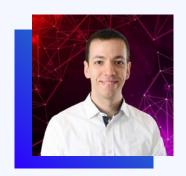

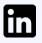

Christoph Menzel

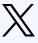

@menzel42

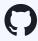

@ traveling-developer

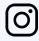

@traveling\_developer\_42

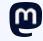

@traveling\_developer@mastodon.social

### Head of Mobile & Web Development

- Software developer by heart
- Working in the IT sector since 2004
- Regular speaker at tech conferences
- Main topics
  - Clean code
  - Test automation
  - Security
  - o CI / CD

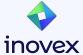

# **Agenda**

- Overview & History
- Type System
- Asynchronous Programming
- Interoperability
- Packages
- Tools
- Q&A

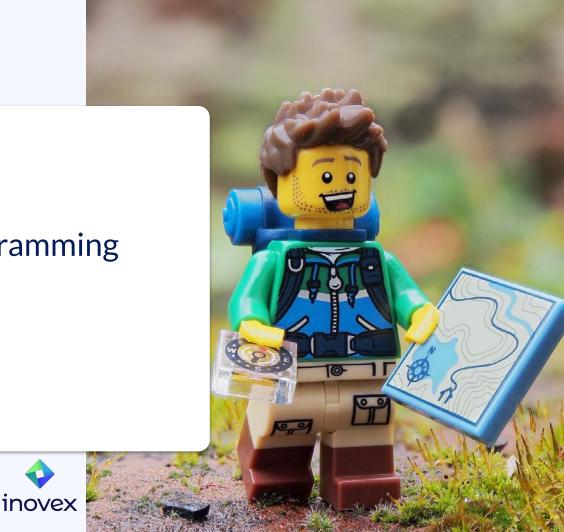

#### **Overview**

- Open Source
- Main sponsor is Google

- First presentation was in October 2012
- Dart 1.0 was released in November 2013
- Focus was to build an alternative for JavaScript
  - But was not successful
  - o <del>/</del>

New bloom with Flutter in 2018

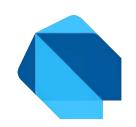

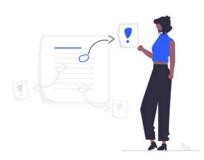

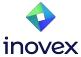

#### **Overview**

"Dart is a **client-optimized** language for **fast apps** on **any platform**"

"Its goal is to offer **the most productive** programming language for **multi-platform** development"

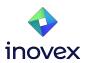

### **Overview**

#### Optimized for UI

- Async-await, isolate-based concurrency, sound null safety
- Spread operator, collection if, familiar syntax

#### • Productive development

- Hot reload, configurable tooling
- Profiling, logging, debugging

### • Fast on all platforms

- AOT & JIT compilation, instant startup
- Compilation to JavaScript

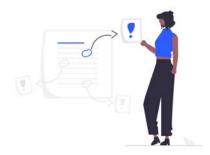

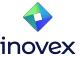

#### **Under the Hood**

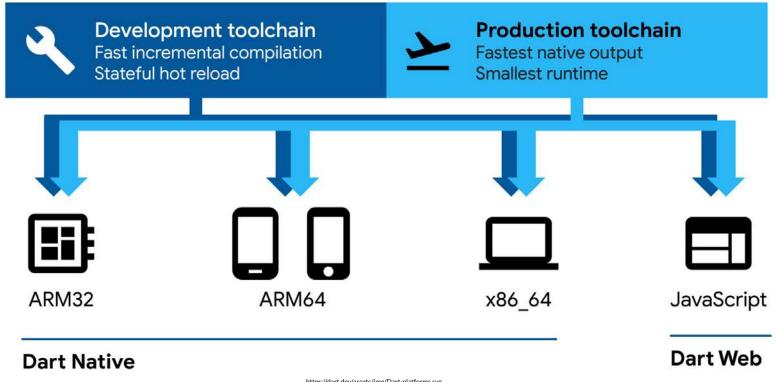

### The Type System

- Strongly typed with type inference
- Null safety
  - Variables can't contain null unless you say they can
- Supports
  - Generic types
  - Top-level functions
  - Top-level variables
  - Class functions (static and instance methods)
  - Class variables (static and instance variables)
- No public, protected and private keywords
- An underscore (\_) is used to mark a member as private to its library

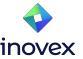

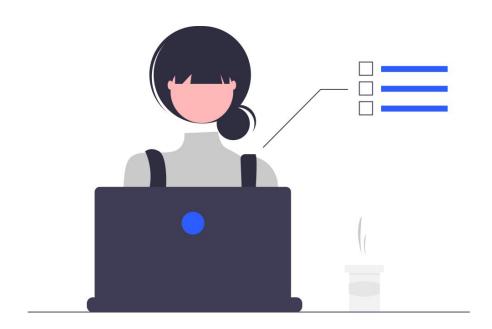

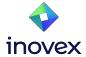

### **Asynchronous Programming**

- async-await, Future, Stream and Isolate for concurrent programming
- await keyword works only in async functions

• Future and Stream represent future values

- Isolate is like a thread or process but has its own memory heap
- Inside an Isolate a single thread running an event loop is used

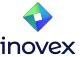

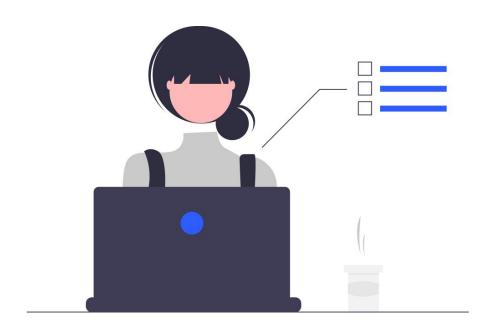

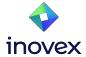

### **Interoperability**

- Different types of interoperability
  - Native C APIs
  - JavaScript
  - Objective-C and Swift
  - Java and Kotlin

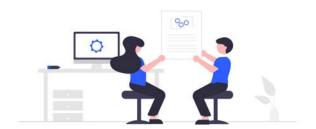

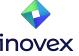

### **Interoperability**

- The dart:ffi library is used for native C APIs
  - Supports calling APIs and read, write, allocate and deallocate native memory

Calling JavaScript APIs is supported via the dart:js\_interop library

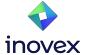

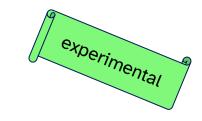

### **Interoperability**

- The package:ffigen is used to call Objective-C and Swift APIs
- Furthermore it supports languages that compile to C modules following the C calling convention (e.g. Go or Rust)

 The package:jni and package:jnigen are used to call Java and Kotlin APIs

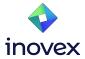

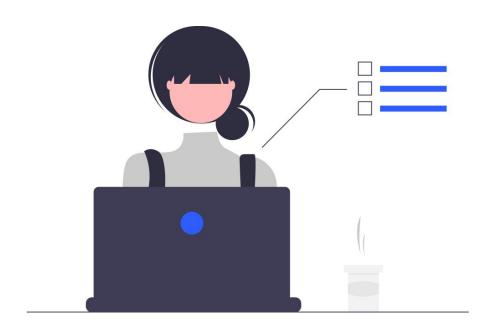

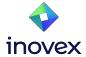

### **Packages**

- pub.dev
- 52.652 packages available (April 2024)

For publishing a Google Account is needed

- Keep in mind publishing is forever!
  - Only in view cases unpublishing is possible

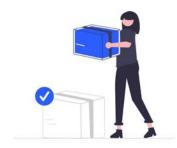

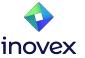

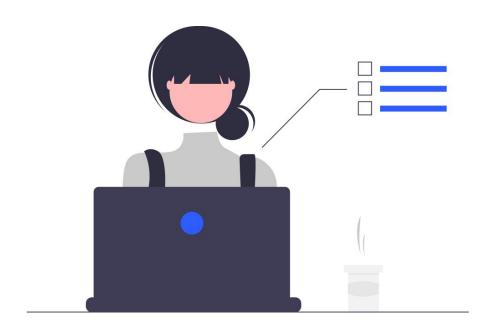

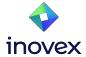

### **Development Tools**

- Hot reload
- Debugger
- Logging view
- App size tool
- CPU profiler
- Memory view
- Network view
- Performance view
- Formatter (dartfmt)
- Analyzer (dartanalyzer)
- ...

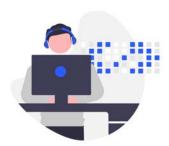

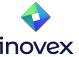

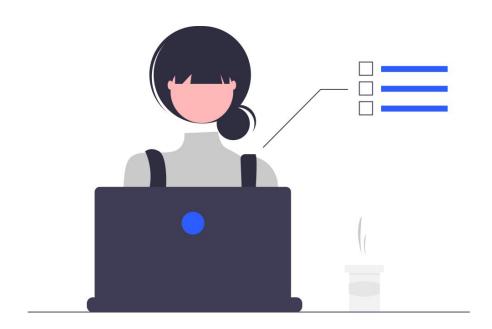

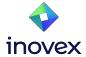

#### And much much more

- Exceptions
- String interpolation
- Null-aware operators
- Conditional property access
- Optional positional parameters / optional named parameters
- Initializer lists
- Const constructors
- Typedefs
- Test support (Unit Tests)
- ...

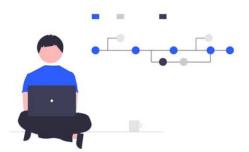

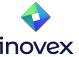

# Q&A

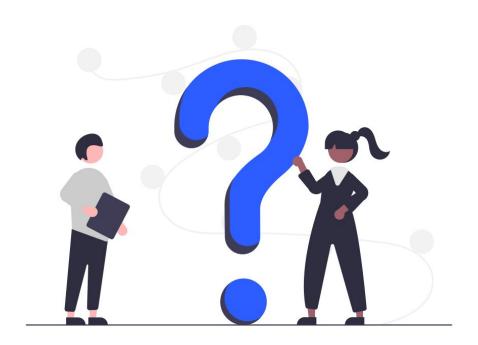

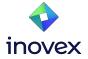

# Vielen Dank!

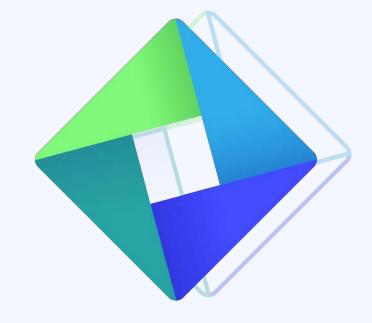

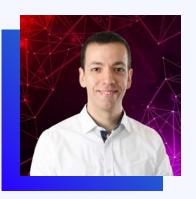

**Christoph Menzel Head of Mobile & Web Development** 

christoph.menzel@inovex.de

Allee am Röthelheimpark 11 91052 Erlangen

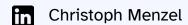

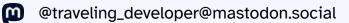

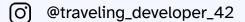

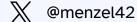

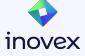